# Université Paul Sabatier Partiel Programmation impérative (L2) Mars 2005-03-27 2H- Documents autorisés

#### I- Sous-programmes : passage de paramètres

Q1. Considérons le programme suivant : (2pts)

```
int T[5]; int i;
void modif (int *x )
{ i = i+1 ; *x = *x +1 ; }main()
        {int j;
       for (j = 0; j < 5; j = j + 1) T[j] = 0;
       i = 2;modif (\&(T[i]));
        printf(''i = \% d \in'', i);
       for (j = 0; j < 5; j = j + 1) printf("%d", T[j]);
        }
```
Quelles sont les valeurs affichées?

 $i = 3$ 

0 0 1 0 0

Q2. (2pts)

typedef int tab[2] ; tab A ; void farfelu ( tab t) {  $A[0] = t[0] + t[1]$ ;  $A[1] = t[0] + t[1]$ ; } main()

$$
\{ A[0] = 1 ; A[1] = 1 ; \text{farfelu}(A) ; \text{print}("\%d \%d", A[0], A[1]); \}
$$

#### Quelles sont les valeurs affichées par le programme?

### 2 3

### II Sous programme : construction

## Q1. (3pts)

Ecrire un sous-programme en C qui reçoit en entrée un tableau de N entiers (N>0).

Ce sous-programme calcule :

La moyenne entière des valeurs du tableau

Affecte à chaque case du tableau la valeur 0 si elle contenait une valeur inférieure à la moyenne calculée sinon on affecte 1.

#### #deine N10

```
typedef int tab[N] ;
void binariser ( tab t)
       { int i , som, m ;
       som = 0;for (i = 0; i < N; i=i+1) som = som + t[i];
       m = som/N;for (i = 0; i < N; i=i+1) if (t[i] < m) t[i] = 0; else t[i] = 1;}
```
Q2. Ecrire la fonction main qui utilise le sous-programme de la question précédente. (2pts)

```
main()
       { tab t;
              for (i = 0; i < N; i=i+1) scanf("%d", &t[i]);
              binariser (t);
              for (i = 0; i < N; i=i+1) printf("%d", t[i]);
}
```
### II- Spécification.

```
1. Considérons le programme suivant :
```
typedef int vect[10] ;

```
/* la fonction init_v initialise un vecteur de type vect par des entiers strictement positifs */
void init v ( vect v) { int i; for (i=0; i<10; i=i+1) {scanf(''%d'', &v[i]);}
int p (int a, int b)
\frac{1}{2} /* a,b >0*/
         int x = a;
        while (x\%b := 0) x = x + a;
return x;
/* x \%a = 0 \land x%b = 0 \land (\forall Y : 0 < Y \land Y%a = 0 \land Y%b = 0 \rightarrow Y > x */
```
void print\_v ( vect v) { int i; for (i=0; i<10; i=i+1) {printf(''%d'', v[i]);}; main()

> { vect  $v1$ ; int i, x; init  $(v1)$ ;

/\* A est un tableau qui représente les valeurs initiales de v1 \*/  $/* v1 = A$  et chaque case de v1 contient un entier strictement positif\*/  $x = v1[0];$ for ( $i=0$ ;  $i=9$ ;  $i=i+1$ ) v1  $[i] = p(v1[i], v1[i+1])$ ;  $v1[9] = p(v1[9], x);$ /\* prédicat de sortie:…………………………………………….\*/  $print_v(v1)$ ;

}

```
Q1. Soit : (1.5pts)
```
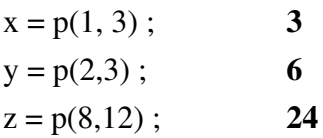

Donnez les valeurs de x, y et z.

Q2.Que représente la valeur de retour de la fonction p par rapport à ses deux valeurs d'entrée ? (0.5 pt)

## Le plus petit commun multiple

Q3. Donner une représentation informelle du prédicat de sortie présenté en commentaire dans le main() (2pts)

Chaque case  $v1[i]$  contient le ppcm de  $(A[i], A[(i+1)\%N)$  avec  $0 \le i \le N-1$ 

Q4. Ecrire les formules qui correspondent aux prédicats d'entrée et de prédicat de sortie présentés en commentaires dans le main(). (4pts)

/\* (∀I :  $0 \le I \le N-1 \rightarrow v[I] > 0$ ) ∧ N>0 \*/

 $x = v1[0];$ for ( $i=0$ ;  $i<9$ ;  $i=i+1$ ) v1  $[i] = p(v1[i], v1[i+1])$ ;  $v1[9] = p(v1[9], x);$ 

/\* (∀I :  $0 \le I \le N-1$  →  $v[I] = p(A[I], A[(I+1) \% N])$  \*/

2. Ecrire la spécification d'un programme qui reçoit en entrée un tableau T de N entiers qui sont différents entre eux avec (N>0). Ce programme fournit en sortie les indices deb et fin qui délimitent un sous-tableau T[deb..fin] de taille la plus grande de T qui soit trié dans l'ordre croissant.

Nous pouvons utiliser le prédicat :

TRIE(  $T(A.B), \leq$ ) pour dénoter la formule : ( $\forall I : A \leq I \lt B \rightarrow T[I] \leq T[I+1]$ )

Q1. Calculer dans longueur la taille du tableau T(deb..fin) (0.5 pt)

 $longueur = fin-deb + 1$ 

Q2. Formaliser : tous les sous tableaux de T de taille = long + 1 ne sont pas triés (1 pt)

 $(\forall I : 0 \le I \le N\text{-long -1 } \wedge I \# \text{ deb } \rightarrow \text{TRIE}(T(I..I+\text{long}))$ 

Q3. Ecrire la spécification complète (1.5pts)

/\* (∀I : 0 ≤ I<J ≤N1 → T[I] # T[J]) ∧ N>0 \*/

Sous\_tableau\_decr\_max(T, &deb, &fin) ;

 $/$ \* (0 ≤ deb ≤ fin ≤ N-1) ∧ TRIE(T[deb..fin], ≤ ) ∧ (∀I : 0 ≤ I ≤ N-long -1  $\rightarrow$  TRIE(T [I..I+long]) \*/